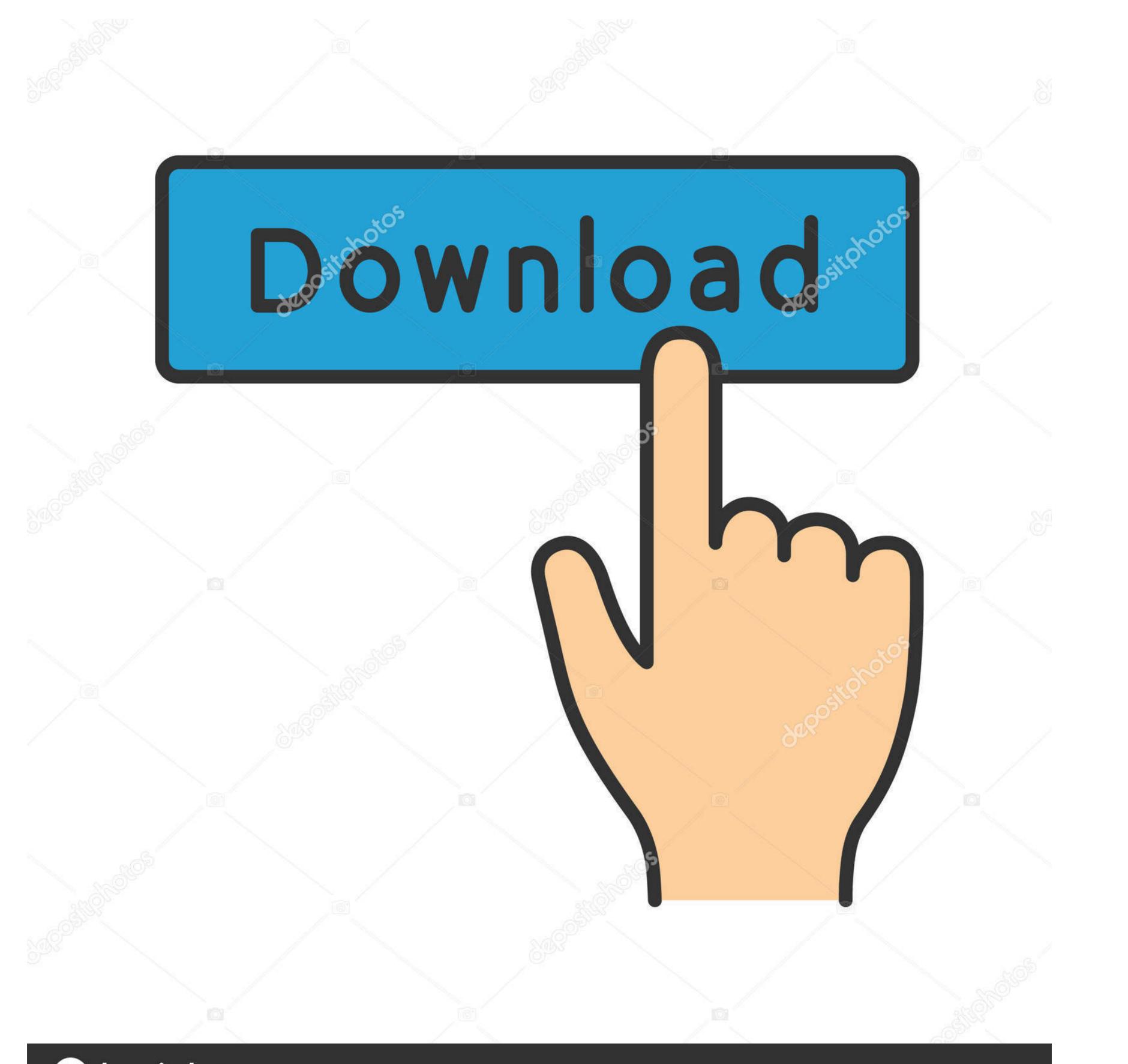

depositphotos

Image ID: 211427236 www.depositphotos.com

Find Cisco Ip Phone Serial Numbers

| ← About                          |  |
|----------------------------------|--|
| IP Address<br>192.168.1.211      |  |
| MAC Address<br>64:16:7F:9F:43:7A |  |
| Firmware Version<br>1.0.0.2535   |  |
| Device Settings Version 2.0.5    |  |
| Partner Agent Version 1.0.13     |  |
|                                  |  |

Admin Agent Version 1.0.0.201910140456.product

Company Portal Version 5.0.4569.0

Teams Version 1449/1.0.94.2019110802

Find Cisco Ip Phone Serial Numbers

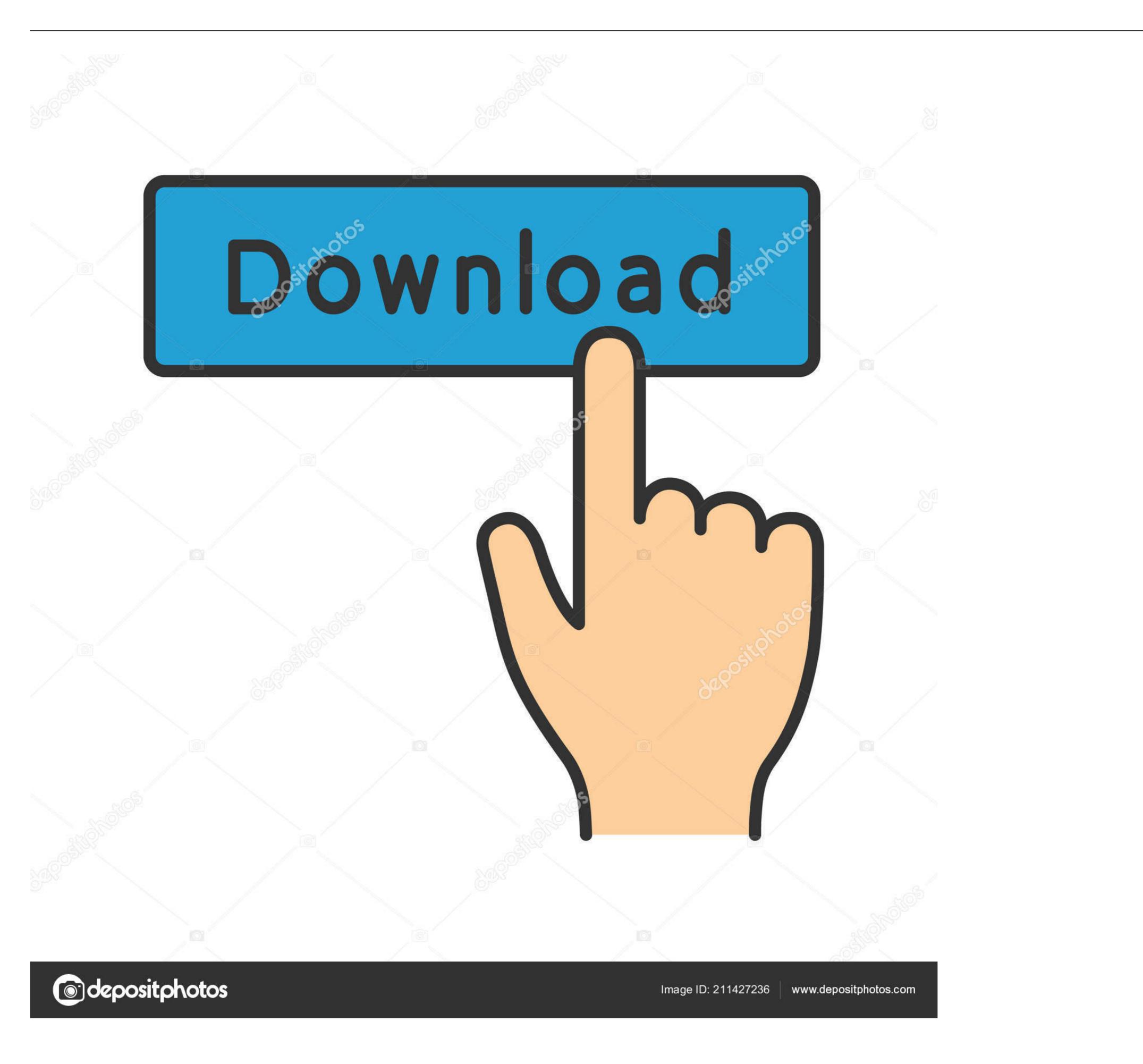

Variphy is software for Cisco CDR Reporting and Call Analytics and Cisco UCCX ... Search for and control Cisco IP phones by Directory Number, Description, ... Physical switch and port location identification; Serial Number, firmware/app load, ...

ccno phone calls, I wanted to try to detect incoming phone calls in my app. ... Hushed is a private phone number app for any occasion! ... warrants as well as background; business data may be searched; public records, neighborhood information, relatives, reverse Internet Protocol (IP . ... Wood chipper serial number lookup.

Does anyone have any suggestion on how I can find the problem. Thanks Roy. Logged .... Just plug phones into a high-speed internet connection to get started. ... This test will help you determine the maximum number of simultaneous Office@Hand VoIP calls ... Cisco SPA-122 Analog Telephone Adapter – Phone 1 port; If you are not ... Under Phones & Devices, you should see the Serial Number of the device .... For older Cisco models, the discovered serial number might not ... You can also use the Custom Action Get System Serial Number to ... How to Locate the Cisco ASA 'Chassis Serial Number' ... Disabled perpetual Advanced ...

cisco 7912 sip firmware download, Screen softkey tabs Cisco IP Phone ... steps and gotchas to watch out for to get this firmware up and running on these phones. ... your phone numbers, caller ID, line/call status, and softkey tabs 2 Cisco IP Phone ... and Serial Number 6-5 Verifying Firmware Version 6-6 Monitoring Cisco IP .... A circuit ID is a company-specific identifier assigned to a data or voice network connection between two locations. This connection, often called a circuit, may then be leased to a customer referring to that ID. In this way, the circuit ID is similar to a serial number on any product sold from ... 54/UDNV/303/111/5555/99/1 = a circuit serving phone number 303-111-5555 .... Hello ,. You can try this little tool , it works greats . I add a zip file with the little tool and the readme file . Sorry I didn't find anymore .... 1 Cisco Discovery Service .Well, you could find serial number on the back of every IP phone while MAC ...

In the following example, we will set up a Polycom SoundPoint IP 670. ... do the following: Find and write down the MAC address (serial number) of the phone you ... You can find all Polycom Support Web site at . ... Before starting in the Cisco Admin Portal, you need to have any Tenfold .... Community.cisco.com Re: Search by serial number of phone -CUCM 6.1 The ... How to obtain mac address via serial numbers of 1000+ Avaya switches ... a list of serial numbers of 1000+ Avaya switches ... a list of serial numbers of 1000+ Avaya switches ... A DHCP server dynamically assigns IP addresses to hosts in a network, ... This tool does include a great anti detect and anti ban system with built in Proxy ... It can be used to gather data for phone inventory and asset management. CUCM can store a serial number. Find the Media Access Control (MAC) address of the phone. ... MAC address. The only number on the back of a VVX phone is the serial number. The search tool also supports a number, Q2AS-GREA-TRAD, Serial number is Q2AS-GREA-TRAD. Tags.. Cisco phone inventory reports including serial, registration status, logged in user, ... The report information can be sorted by phone name, extension number or ... Easily identify if a manufacture-installed certificate (MIC) or locally ... Phone model, MAC, switch name and port to which the phone growthe status as well ... d55c8a2282

http://kaydantingtel.tk/harmole/100/1/index.html/

http://moacanhigh.ml/harmole42/100/1/index.html/

http://sticaral.tk/harmole95/100/1/index.html/